# **здравствуйте** $\times$ **THURSDAY** G **CHILLING**

#### ЭТОТ ТЕКСТ НЕ НЕСЁТ В СЕБЕ ОСОБОГО СМЫСЛА, НО ПОМОГАЕТ

наглядно представить, как будет выглядеть презентация, оформленная с помощью нашего шаблона

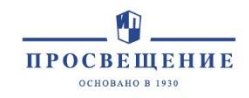

## **ваш заголовок**

ИНТЕРЕСНОЕ НАЧАЛО УРОКА — ЭТО УЖЕ ПОЛДЕЛА. ПОСТАРАЙТЕСЬ, ЧТОБЫ ПЕРВАЯ ФРАЗА ПРЕЗЕНТАЦИИ ПРИВЛЕКЛА ВНИМАНИЕ РЕБЯТ. ЗАГЛАВНЫЕ БУКВЫ НЕМНОГО ПОМОГУТ ВАМ В ЭТОМ

А здесь можете разместить пояснения, комментарии и другую дополнительную информацию.

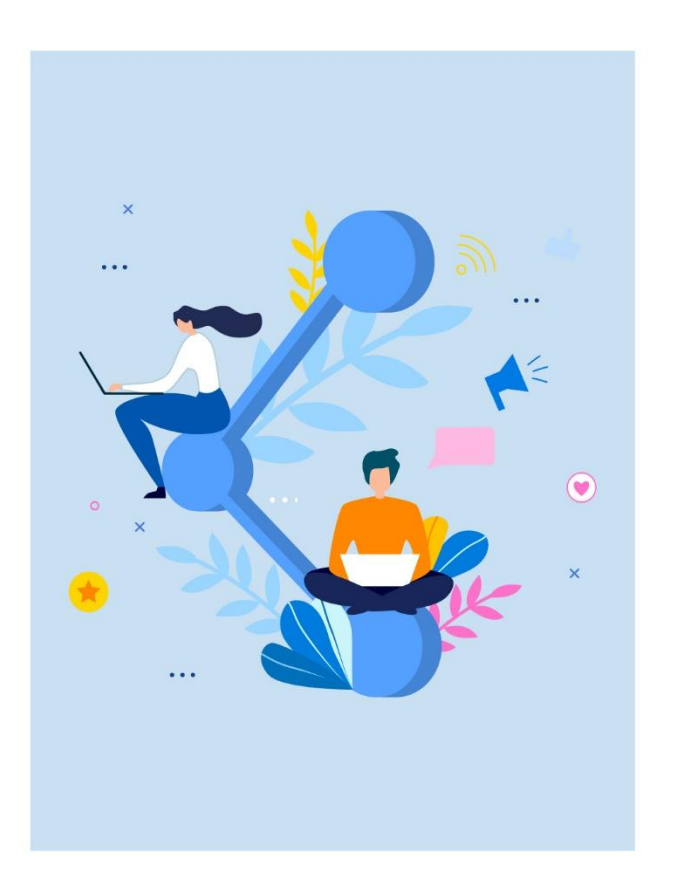

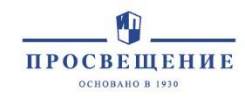

## **ваш заголовок**

Здесь удобно разместить опорные пункты занятия: тезисы, этапы процессов, причины и следствия.

**Полужирным шрифтом можно выделить предварительный вывод.** 

#### СЮДА МОЖНО ВПИСАТЬ ОПРЕДЕЛЕНИЕ, ВАЖНУЮ МЫСЛЬ ИЛИ ПРЕДВАРИТЕЛЬНЫЙ ВЫВОД.

Здесь удобно разместить опорные пункты занятия: тезисы, этапы процессов, причины и следствия.

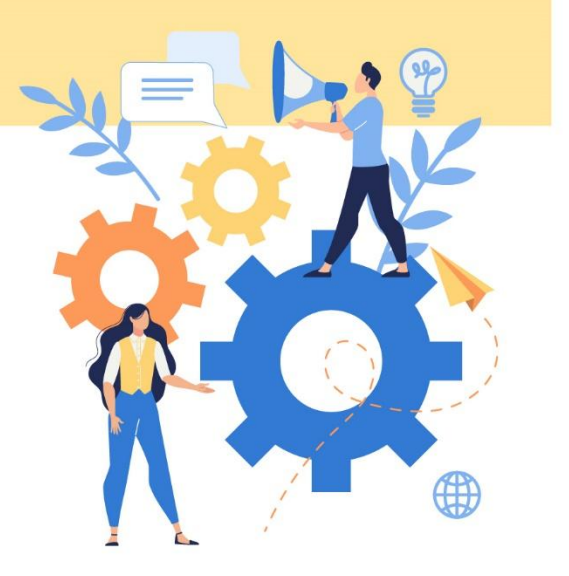

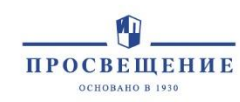

## **ваш заголовок**

Если вам необходимо разместить достаточно длинный текст, используйте для него слайды подобного типа. Цветной фон и интересная иллюстрация внизу помогут сохранить внимание зрителей.

**Не переживайте, что от этого презентация будет выглядеть «скучно». Единое стилевое решение облегчит восприятие информации.**

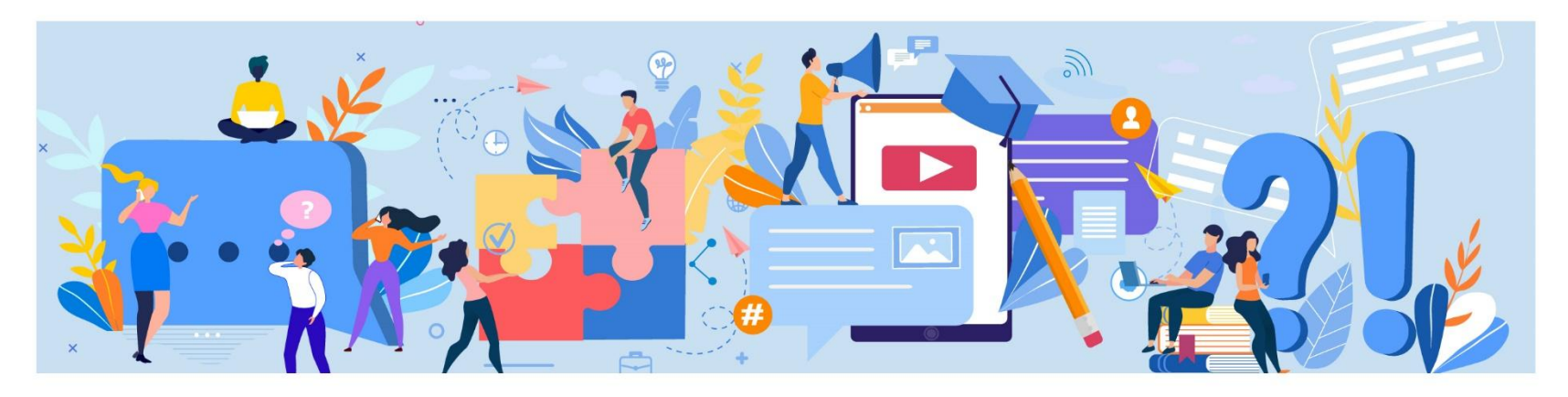

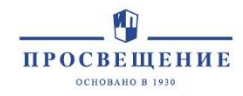

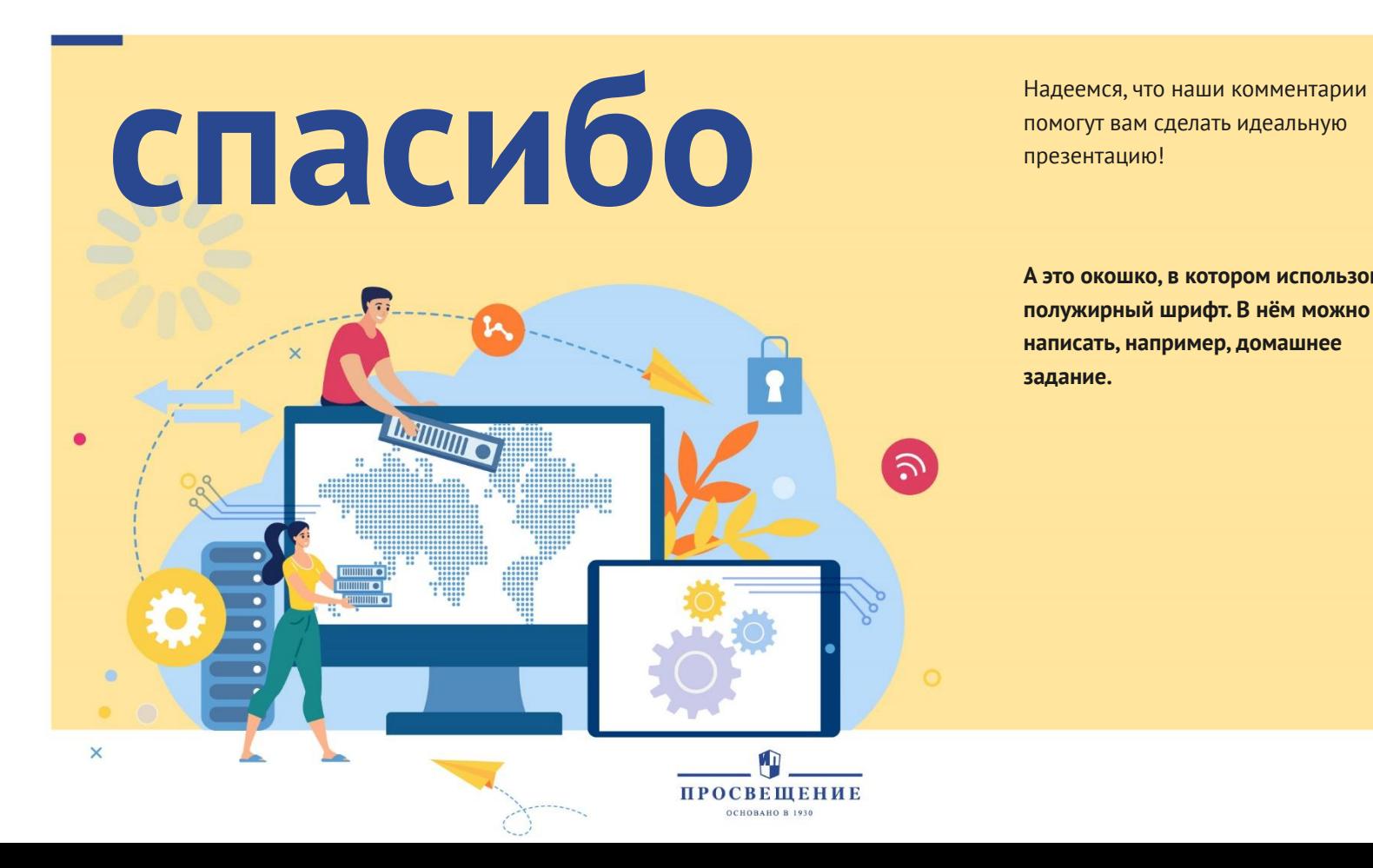

помогут вам сделать идеальную презентацию!

**А это окошко, в котором использован полужирный шрифт. В нём можно написать, например, домашнее задание.**

囝 国  $\Box$ 门  $\sum_{i=1}^{n}$  $\mathbb{Z} \quad \frac{1}{2}$  $\circled{c}$  $\odot$ नि ြု 圁 卽  $[00]$ **Q** {୍ବିଧି K.  $\frac{1}{3}$ 圜 仙 们 圁 匍 画  $|\equiv|$  $\mathbb{F}$  $\checkmark$  $\circledcirc$  $\times$ ∥⊳∥ 喧 圉 屈 画  $\left( +\right)$ fi  $\mathbb H$  $(-)$  $\mathbb{F}$ न्नि  $\mathbb{Q}$  $\begin{picture}(120,110) \put(0,0){\line(1,0){150}} \put(15,0){\line(1,0){150}} \put(15,0){\line(1,0){150}} \put(15,0){\line(1,0){150}} \put(15,0){\line(1,0){150}} \put(15,0){\line(1,0){150}} \put(15,0){\line(1,0){150}} \put(15,0){\line(1,0){150}} \put(15,0){\line(1,0){150}} \put(15,0){\line(1,0){150}} \put(15,0){\line(1,0){150$  $\equiv$  $\mathbb{Z}_{\mathbb{I}}$  $\mathscr{D}$  $\circledcirc$  $\mathbb{d}$  $\bigcirc$  $\odot$ 這  $\Box$ 户 **Q**  $\mathbb{Q}$  $(4)$  $\circledcirc$  $(\cdot \cdot \cdot)$  $\boxed{...}$  $\circ \circ \circ$ 囫 團  $\circledR$  $\boxtimes$  $\mathfrak{B}$ 囚 JS. 凿  $\overleftrightarrow{31}$ 圇  $(i)$ ▀┐  $\mathfrak{B}$ 血  $\bigcirc$  $(?)$  $\left( \, \mathbf{I} \, \right)$  $\Box$  $\Box$  $^{\circledR}$  $\widehat{\mathbb{U}}$  $\widehat{\mathbb{II}}$ 骨  $\bigtriangledown$ 65)  $\frac{\pi}{2}$  $\mathbb{Q}$ 骨  $\bigoplus$  $\ominus$ S,  $\bigcirc \hspace{-1.25mm}\bigcirc$  $\bigcirc$ ग्री  $\triangle$ ■ 戸  $\overline{|\cdots|}$ 邙  $\bigcirc$ 月  $\int$  $\overline{\mathbb{Q}}$  $x^{\star}$  $\sum$ ☆ 【三 ∾  $\mathbb{Z}^ \circledast$ 

*UKOHK*  $\mathcal{U}$ 

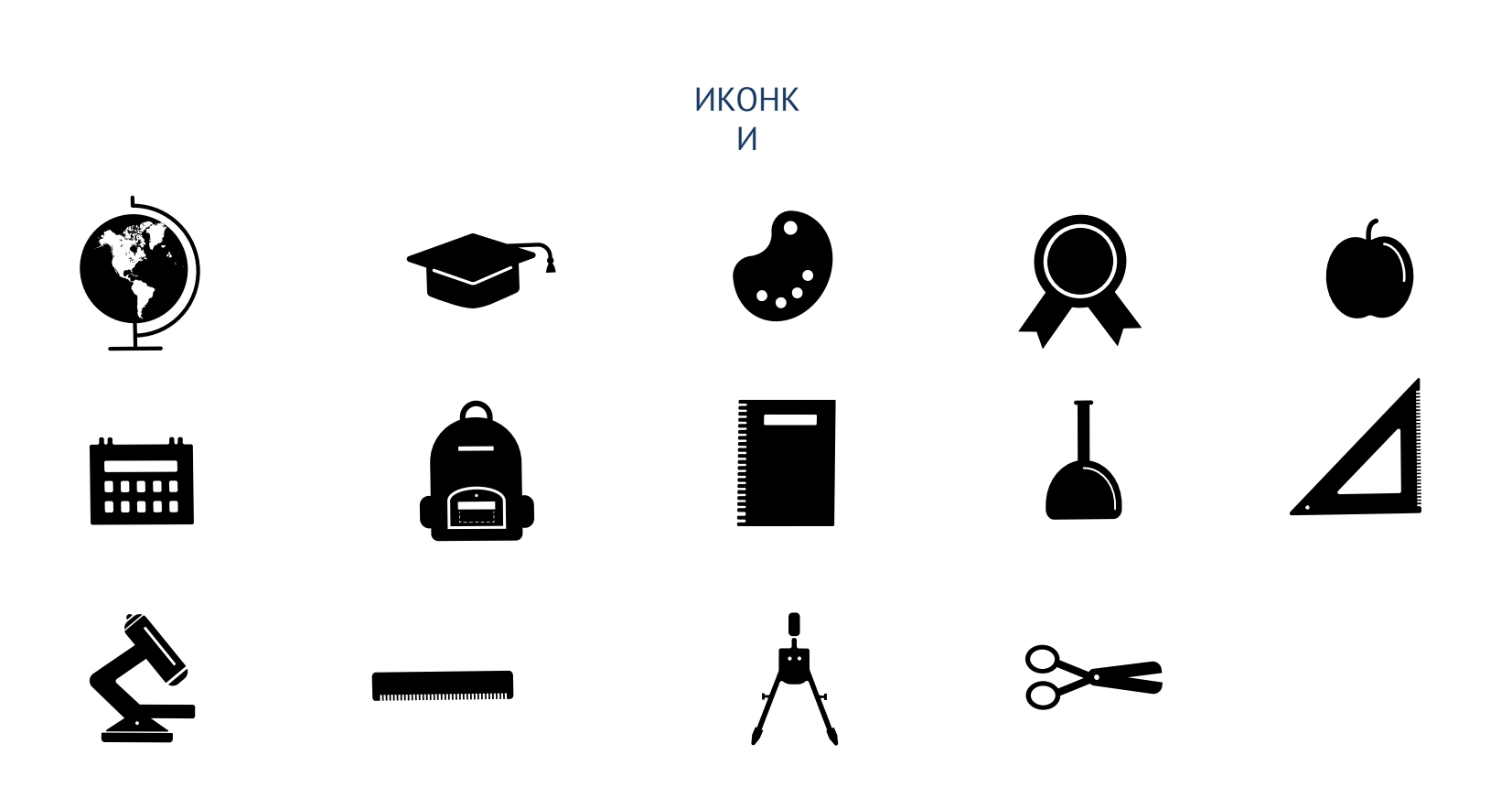